# **2005-06 Questionnaire**

# **DIETARY SUPPLEMENTS AND PRESCRIPTION MEDICATION – DSQ Target Group: SPs Birth +**

DSQ.012 The next questions are about {your/SP's} use of dietary supplements, nonprescription antacids, and medications during the **past 30 days**.

> {Have you/Has SP} used or taken any **vitamins, minerals or other dietary supplements** in the **past 30 days**? Include prescription and non-prescription supplements.

This card lists some examples of different types of dietary supplements.

#### HAND CARD DSQ1

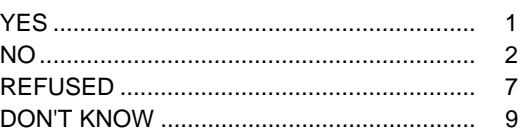

RXQ.021 {Have you/Has SP} used or taken any nonprescription **antacids** in the **past 30 days**?

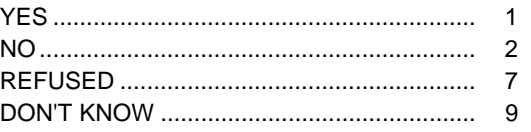

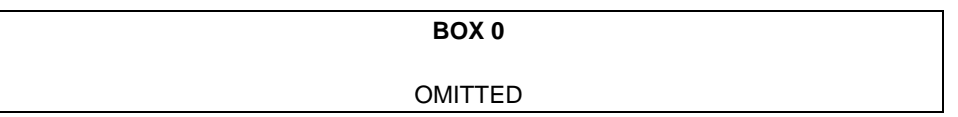

RXQ.032 In the **past 30 days**, {have you/has SP} used or taken medication for which a **prescription** is needed? Include only those products prescribed by a health professional such as a doctor or dentist. [Do not include prescription vitamins or minerals you may have already told me about.]

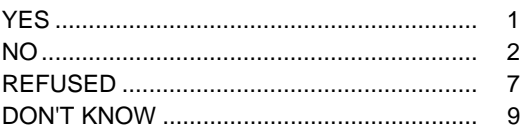

#### **BOX 1**

#### **CHECK ITEM DSQ.035A:**

IF 'YES' (CODE 1) IN DSQ.012, RXQ.021, OR RXQ.032, CONTINUE. OTHERWISE, GO TO BOX 18.

DSQ.042 May I please see the containers for **all** the {vitamins, minerals, and other dietary supplements}, {and} {nonprescription antacids} {and} {prescription medicines} that {you/SP} used or took in the **past 30 days**?

#### PRESS ENTER TO CONTINUE

#### CAPI INSTRUCTION:

DISPLAY {vitamins, minerals, and other dietary supplements,} only if DSQ.012 = yes (1), {nonprescription antacids.} only if  $RXQ.021 = yes$  (1), {prescription medicines,} only if  $RXQ.032 = yes$  (1), and the word {"and"} only before the last product type if there is more than one product type.

#### **BOX 1A**

## **CHECK ITEM DSQ.045:**

IF 'YES' (CODE 1) IN DSQ.012, CONTINUE WITH DSQ.047. OTHERWISE, GO TO BOX 6.

DSQ.047 I will start with dietary supplements. Please show me the dietary supplements {you have/SP has} taken in the **past 30 days**.

> CHECK PRODUCT LABEL OR ASK PRODUCT NAME. IS THIS PRODUCT ON THE LIST BELOW?

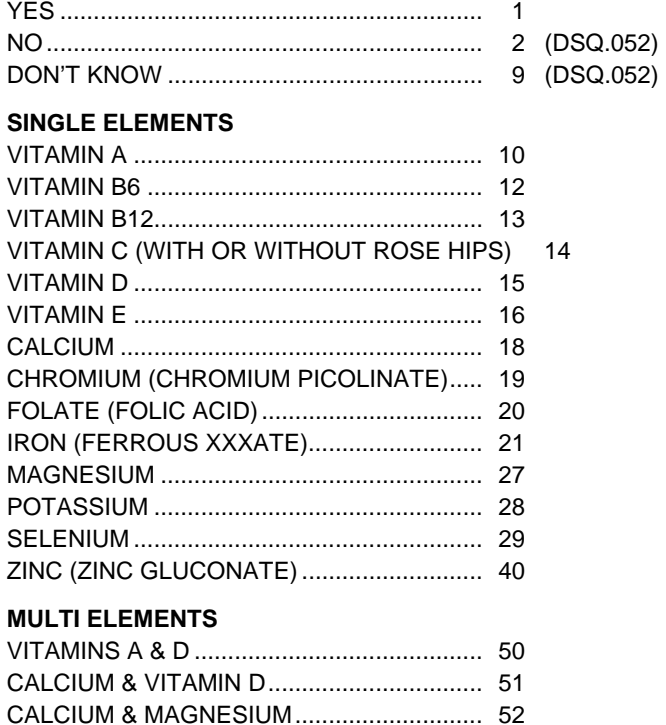

DSQ.049 WHICH PRODUCT IS IT? ENTER 1 PRODUCT CODE

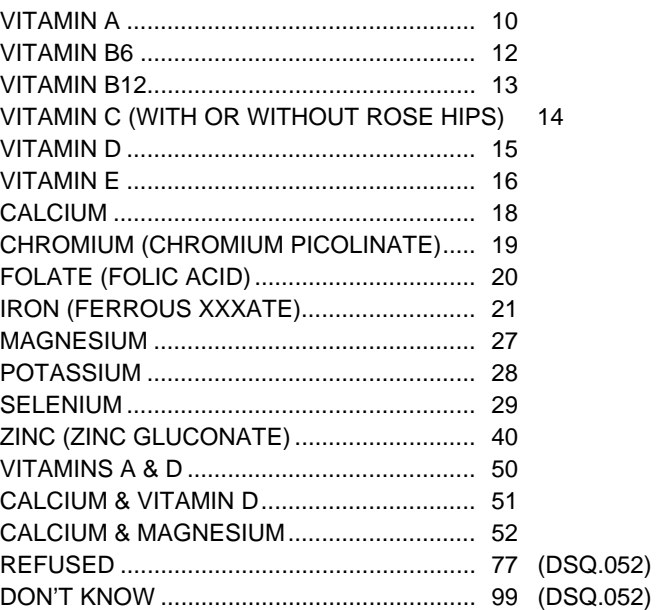

#### **BOX 1B**

**CHECK ITEM DSQ.059:**  GO TO DSQ.071.

DSQ.052 REFER TO PRODUCT LABEL(S) OR ASK RESPONDENT FOR NAME(S) OF DIETARY SUPPLEMENTS USED. ENTER FULL NAME OF SUPPLEMENT, INCLUDING BRAND.

# ENTER SUPPLEMENT NAME

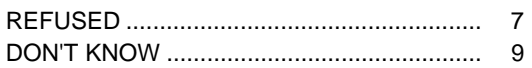

\_\_\_\_\_\_\_\_\_\_\_\_\_\_\_\_\_\_\_\_\_\_\_\_\_\_\_\_\_\_\_\_\_\_\_

 CAPI INSTRUCTION: IF DON'T KNOW OR REFUSAL, THEN GO TO BOX 6. SHOULD ALLOW ENTRY OF PRODUCT NAME TO SAVE THE PRODUCT NAME AS KEYED AND THAT SHOULD BE USED TO START THE LOOKUP. TEXT SHOULD BE OPTIONAL, "[ ]"S, AFTER THE FIRST TIME.

#### DSQ.060s PRESS BS TO START THE LOOKUP.

SELECT SUPPLEMENT FROM LIST.

 IF SUPPLEMENT **NOT** ON LIST – PRESS BS TO DELETE ENTRY.

TYPE '\*\*'

PRESS ENTER TO SELECT.

CAPI INSTRUCTION:

DISPLAY CAPI VITAMIN PRODUCT LIST. INTERVIEWER SHOULD BE ABLE TO ACCEPT THE PRODUCT NAME AS IT WAS KEYED IN DSQ.052 BY TYPING IN "\*\*".

THE LOOKUP BOX SHOULD BE LOW ENOUGH ON THE SCREEN SO THAT THE INSTRUCTION TEXT ABOUT HOW TO ACCEPT THE KEYED PRODUCT NAME IS SHOWING ABOVE THE LOOKUP BOX. THE LOOKUP SHOULD ONLY SHOW THE PRODUCT NAMES WITH THE OTHER LOOKUP INFO OFF THE SCREEN TO THE RIGHT.

INTERVIEWER SHOULD BE ABLE TO ACCEPT THE KEYED NAME AS A NEW PRODUCT NAME. AFTER ENTRY, INTERVIEWER SHOULD RETURN TO THE DATA BASE LIST. IF NO MORE ENTRIES, INTERVIEWERS SHOULD HAVE A WAY OF MOVING INTO LOOP 1.

ONCE A PRODUCT IS SELECTED FROM THE LIST, THE FOLLOWING INFORMATION SHOULD BE COLLECTED FROM THE LOOKUP DATABASE:

 DRUG TYPE {3} GENERIC NAME {60} THERAPEUTIC CLASS CODE {6} GENERIC FLAG {1} THERE IS NO NEED TO DISPLAY THIS INFORMATION.

#### **BOX 2**

#### **CHECK ITEM DSQ.061:**

IF PRODUCT IS SELECTED FROM THE LOOKUP AND THE PRODUCT NAME IS GREATER THAN THE LOOKUP DISPLAY FIELD, CONTINUE WITH DSQ.057. OTHERWISE, GO TO DSQ.071.

DSQ.057 YOU HAVE SELECTED

{DISPLAY **FULL** VARIABLE NAME}

IS THIS CORRECT?

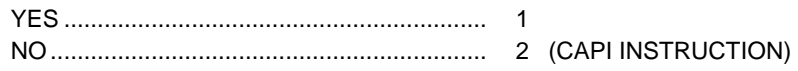

CAPI INSTRUCTION:

DISPLAY SCREEN DSQ.060s – ENTRY FIELD SHOULD BE BLANK. AT DSQ.060s, INTERVIEWER SHOULD PRESS THE 'BACKSPACE' KEY TO START THE LOOKUP AGAIN AND SELECT ANOTHER PRODUCT.

## DSQ.071 INTERVIEWER: ENTER 1 RESPONSE

 CAPI INSTRUCTION: DISPLAY PRODUCT NAME AS LEFT HEADER.

> CONTAINER SEEN....................................... 1 CONTAINER NOT SEEN .............................. 2

## **BOX 2A**

# **CHECK ITEM DSQ.074:**

- **IF PRODUCT WAS SELECTED FROM SPECIAL PRODUCT LIST (YES, CODE 1)** IN DSQ.047) **AND CONTAINER SEEN**, CONTINUE.
- **IF PRODUCT WAS NOT SELECTED FROM SPECIAL PRODUCT LIST (NO,**
- CODE 2 IN DSQ.047) AND **CONTAINER SEEN**, GO TO DSQ.076.
- OTHERWISE (IF CONTAINER NOT SEEN), GO TO DSQ.096.

# DSQ.066 **SELECT STRENGTH FOR {ELEMENT}**

a/b/aO/bO

IF STRENGTH NOT ON FRONT OR UNCLEAR, TURN CONTAINER AROUND AND GET STRENGTH FROM FACTS BOX.

PRESS BS TO START LOOKUP.

PRESS ENTER TO SELECT.

CAPI INSTRUCTION:

- {ELEMENT} = DISPLAY PRODUCT ELEMENT SELECTED IN DSQ.049. IF PRODUCT SELECTED HAS MORE THAN 1 ELEMENT (EXAMPLE = ), STRENGTH QUESTION SHOULD APPEAR FOR **EACH** ELEMENT.
- IF "OTHER" STRENGTH IS SELECTED, GET OTHER SPECIFY AND INTERVIEWER INSTRUCTION SHOULD READ "ENTER SUPPLEMENT STRENGTH".
- **ALL** OF THE STRENGTH QUESTION AND INSTRUCTION SHOULD APPEAR WHEN STRENGTH LOOKUP LIST IS DISPLAYED (NO SCROLLING). THIS MAY MEAN PRINTING ALL WORDS ON THE SCREEN FLUSH LEFT IN MULTIPLE LINES.

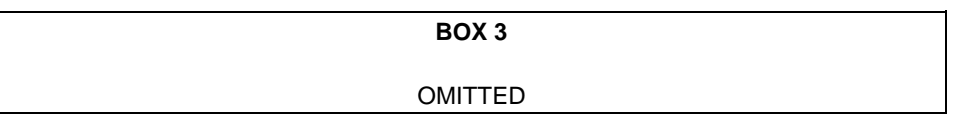

DSQ.076 WHAT IS THE FORM OF THIS PRODUCT?

OS

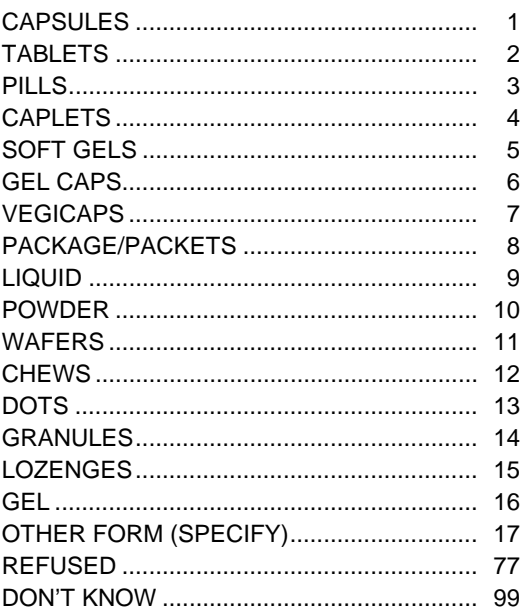

CAPI INSTRUCTION:

DISPLAY PRODUCT NAME AS LEFT HEADER.

**BOX 3A** 

**CHECK ITEM DSQ.079:**  IF PRODUCT **NOT** SELECTED FROM SPECIAL PRODUCT LIST (NO, CODE 2 IN DSQ.047), CONTINUE. OTHERWISE, GO TO DSQ.096.

# DSQ.081 ENTER **MANUFACTURER/DISTRIBUTOR/STORE** BRAND NAME.

 $\_$ 

ENTER AS MUCH INFORMATION AS POSSIBLE.

ENTER MANUFACTURER/DISTRIBUTOR/STORE BRAND NAME

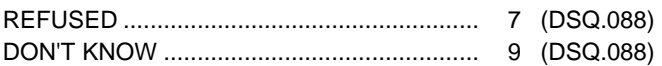

CAPI INSTRUCTION:

FOLLOW THE BASIC FORMAT FOR THE DIETARY SUPPLEMENT LOOKUP. ONLY ALLOW ENTRY OF 1 MANUFACTURER. DISPLAY PRODUCT NAME AS A LEFT HEADER.

DSQ.084 PRESS BS TO START THE LOOKUP.

 SELECT MANUFACTURER FROM LIST.

 IF MANUFACTURER **NOT**  ON LIST – PRESS BS TO DELETE ENTRY

TYPE '\*\*'.

PRESS ENTER TO SELECT.

CAPI INSTRUCTION:

DISPLAY MANUFACTURER LIST. INTERVIEWER SHOULD BE ABLE TO SELECT ONLY 1 MANUFACTURER OR THE '\*\*' OPTION. DON'T KNOW AND REFUSED SHOULD BE VALID OPTIONS. IF MANUFACTURER IS SELECTED FROM THE LOOKUP LIST, AUTOMATICALLY FILL IN THE CITY AND STATE INFORMATION (DSQ.088).

DISPLAY PRODUCT NAME AS LEFT HEADER.

#### **BOX 4**

**CHECK ITEM DSQ.085:** IF MANUFACTURER SELECTED FROM LOOKUP, GO TO DSQ.096. OTHERWISE, CONTINUE.

DSQ.088b ENTER **CITY** NAME.

ENTER AS MUCH INFORMATION AS POSSIBLE.

 $\_$ 

#### ENTER CITY

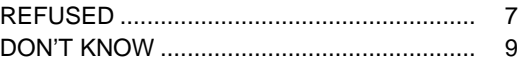

DSQ.088c ENTER **STATE** NAME.

 ENTER 2-LETTER STATE ABBREVIATION.

PRESS ENTER TO SELECT STATE FROM LIST.

# ENTER STATE

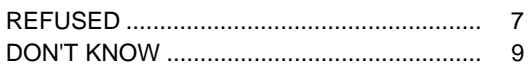

CAPI INSTRUCTION:

DISPLAY PRODUCT NAME AS A LEFT HEADER.

 $\_$ 

AN ENTRY MUST BE MADE IN ALL DSQ.081 AND DSQ.087 FIELDS (MANUFACTURER INFO). IF THE MANUFACTURER INFO IS DON'T KNOW OR REFUSED, THEN SET THE NO MANUFACTURER INFORMATION VARIABLE.

DSQ.096 For how long {have/has} {you/SP} been taking {PRODUCT NAME} or a similar type of product?

#### CAPI INSTRUCTION:

Q/U

RESPONSE FIELD SHOULD ALLOW FOR 4 NUMERIC ENTRIES AND INCLUDE A DECIMAL. ALLOW UP TO 3 ENTRIES TO THE LEFT OF THE DECIMAL AND UP TO 1 ENTRY TO THE RIGHT OF THE DECIMAL.

> |\_\_\_|\_\_\_|\_\_\_|\_\_\_| ENTER NUMBER (OF DAYS, WEEKS, MONTHS OR YEARS)

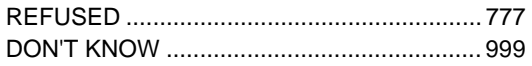

#### ENTER UNIT

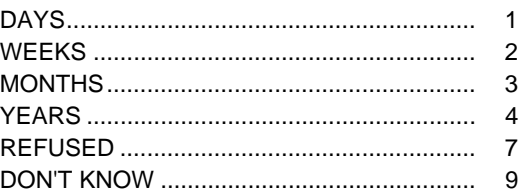

DSQ.103 In the past {30 DAYS/NUMBER AND UNIT}, on how many days did {you/SP} take {PRODUCT NAME}?

CAPI INSTRUCTION:

- $\blacksquare$  {30 DAYS/NUMBER AND UNIT} = IF NUMBER AND UNIT ENTERED IN DSQ.096 >= 30 DAYS, OR REFUSED (CODE 7), OR DON'T KNOW (CODE 9), DISPLAY "30 DAYS" IN TEXT OF QUESTION. IF NUMBER AND UNIT ENTERED IN DSQ.096 IS < 30 DAYS, DISPLAY ACTUAL NUMBER AND UNIT ENTERED IN DSQ.096 IN TEXT OF QUESTION.
- {PRODUCT NAME} = PRODUCT SELECTED AT DSQ.049 OR PRODUCT ENTERED IN DSQ.052.

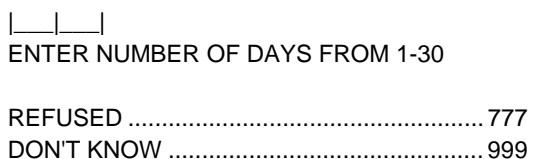

DSQ.122 On the days that {you/SP} took {PRODUCT NAME}, how much did {you/SP} usually take on a single day? Q/U

CAPI INSTRUCTION:

RESPONSE FIELD SHOULD ALLOW FOR 3 NUMERIC ENTRIES AND INCLUDE A DECIMAL. ALLOW 0 OR 1 ENTRIES TO THE LEFT OF THE DECIMAL AND 0, 1 OR 2 ENTRIES TO THE RIGHT OF THE DECIMAL.

# |\_\_\_|\_\_\_|\_\_\_|

# ENTER NUMBER

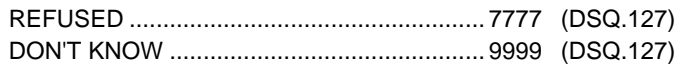

## ENTER UNIT/FORM

# TABLETS/CAPSULES/PILLS/CAPLETS/

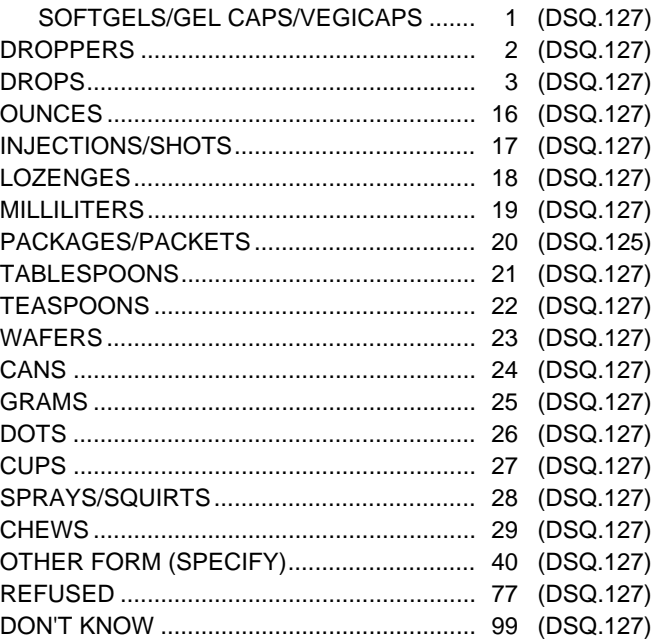

DSQ.125 Did {you/SP} take an **entire** packet of {PRODUCT NAME} each time?

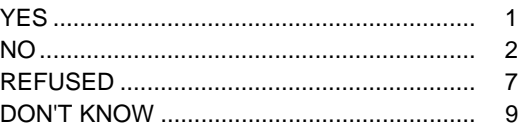

DSQ.127 ARE THERE ANY OTHER VITAMINS, MINERALS OR DIETARY SUPPLEMENTS?

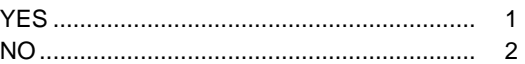

## **BOX 5**

**CHECK ITEM DSQ.129:**

ASK DSQ.127 FOR NEXT VITAMIN (CODE 1 IN DSQ.127). IF NO NEXT VITAMIN (CODE 2 IN DSQ.127), CONTINUE WITH DSQ.131.

DSQ.131 REVIEW TOTAL NUMBER OF DIETARY SUPPLEMENTS AND THEIR NAMES WITH RESPONDENT.

I have listed {TOTAL NUMBER} vitamin(s), mineral(s) or dietary supplement(s) that {you have/SP has} taken in the **past 30 days**: {PRODUCT NAME (STRENGTH)}

PRESS ENTER TO CONTINUE

CAPI INSTRUCTION:

DISPLAY LIST OF ALL VITAMIN AND MINERAL NAMES AND STRENGTHS SELECTED AT DSQ.060 AND ENTERED AT DSQ.052. CALCULATE TOTAL NUMBER OF ALL VITAMINS AND MINERALS SELECTED AT DSQ.060 AND ENTERED AT DSQ.052. DISPLAY NUMBER ON SCREEN.

**BOX 6**

**CHECK ITEM DSQ.135:** IF 'YES' (CODE 1) IN RXQ.021, CONTINUE. OTHERWISE, GO TO BOX 10A.

RXQ.141 Now I would like to ask you some questions about {your/SP's} use of **nonprescription antacids** in the **past 30 days**.

[First I will record some information about an antacid, then I will ask you some questions about it.]

REFER TO PRODUCT LABEL(S) OR ASK RESPONDENT FOR NAME(S) OF NONPRESCRIPTION ANTACIDS USED. ENTER **FULL** BRAND NAME OF ANTACID.

\_\_\_\_\_\_\_\_\_\_\_\_\_\_\_\_\_\_\_\_\_\_\_\_\_\_\_\_\_\_\_\_\_\_\_

## ENTER ANTACID NAME

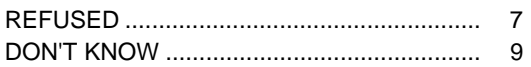

 CAPI INSTRUCTION: IF DON'T KNOW OR REFUSED, THEN GO TO BOX 10A. SHOULD ALLOW ENTRY OF PRODUCT NAME TO SAVE THE PRODUCT NAME AS KEYED AND THAT SHOULD BE USED TO START THE LOOKUP. [TEXT SHOULD BE OPTIONAL, "[ ]"S, AFTER THE FIRST TIME.

RXQ.150s PRESS BS TO START THE LOOKUP.

SELECT ANTACID FROM LIST.

 IF ANTACID **NOT** ON LIST – PRESS BS TO DELETE ENTRY.

TYPE '\*\*'.

PRESS ENTER TO SELECT.

#### CAPI INSTRUCTION:

DISPLAY CAPI ANTACID PRODUCT LIST. INTERVIEWER SHOULD BE ABLE TO ACCEPT THE PRODUCT NAME AS IT WAS KEYED IN RXQ.141 BY TYPING IN "\*\*". THE LOOKUP BOX SHOULD BE LOW ENOUGH ON THE SCREEN SO THAT THE INSTRUCTION ABOUT HOW TO ACCEPT THE KEYED PRODUCT NAME IS SHOWING ABOVE THE LOOKUP BOX. THE LOOKUP SHOULD ONLY SHOW THE PRODUCT NAMES WITH THE OTHER LOOKUP INFO OFF THE SCREEN TO THE RIGHT.

INTERVIEWER SHOULD BE ABLE TO ACCEPT THE KEYED NAME AS A NEW PRODUCT NAME AN UNLIMITED NUMBER OF TIMES. AFTER ENTRY, INTERVIEWER SHOULD RETURN TO THE DATA BASE LIST. IF NO MORE ENTRIES, INTERVIEWERS SHOULD HAVE A WAY OF MOVING INTO LOOP 2.

ONCE A PRODUCT IS SELECTED FROM THE LIST, THE FOLLOWING INFORMATION SHOULD BE COLLECTED FROM THE LOOKUP DATABASE:

 DRUG TYPE {3} GENERIC NAME {60} THERAPEUTIC CLASS CODE {6} GENERIC FLAG {1} THERE IS NO NEED TO DISPLAY THIS INFORMATION. **BOX 7**

#### **OMITTED**

RXQ.180 For how long {have/has} {you/SP} been using or taking {PRODUCT NAME}?

## CAPI INSTRUCTION:

RESPONSE FIELD SHOULD ALLOW FOR 4 NUMERIC ENTRIES AND INCLUDE A DECIMAL. ALLOW UP TO 3 ENTRIES TO THE LEFT OF THE DECIMAL AND UP TO 1 ENTRY TO THE RIGHT OF THE DECIMAL.

|\_\_\_|\_\_\_|\_\_\_|\_\_\_|

ENTER NUMBER (OF DAYS, WEEKS, MONTHS OR YEARS)

REFUSED ..................................................... 777 DON'T KNOW ............................................... 999

## ENTER UNIT

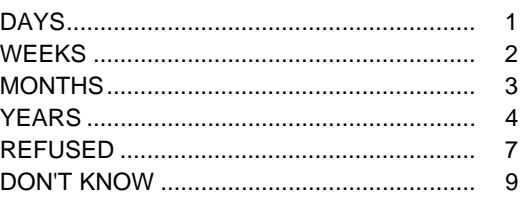

RXQ.191 In the past {30 DAYS/NUMBER AND UNIT}, on how many days did {you/SP} take {PRODUCT NAME}?

CAPI INSTRUCTION:

- $\blacksquare$  {30 DAYS/NUMBER AND UNIT} = IF NUMBER AND UNIT ENTERED IN DSQ.096 >= 30 DAYS, OR REFUSED (CODE 7), OR DON'T KNOW (CODE 9), DISPLAY "30 DAYS" IN TEXT OF QUESTION. IF NUMBER AND UNIT ENTERED IN DSQ.096 IS < 30 DAYS, DISPLAY ACTUAL NUMBER AND UNIT ENTERED IN DSQ.096 IN TEXT OF QUESTION.
- $\blacksquare$  {PRODUCT NAME} = PRODUCT SELECTED AT DSQ.049 OR PRODUCT ENTERED IN DSQ.052.

|\_\_\_|\_\_\_| ENTER NUMBER OF DAYS FROM 1-30

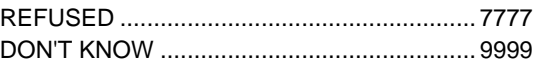

RXQ.214 Q/U On those days that you used or took {PRODUCT NAME}, how much did {you/SP} usually take on a single day?

## CAPI INSTRUCTION:

RESPONSE FIELD SHOULD ALLOW FOR 3 NUMERIC ENTRIES AND INCLUDE A DECIMAL. ALLOW 0 OR 1 ENTRIES TO THE LEFT OF THE DECIMAL AND 0, 1 OR 2 ENTRIES TO THE RIGHT OF THE DECIMAL.

OPTIONS MUST BE IN ORDER SPECIFIED – APPROVED BY DRG (NCHS)

# |\_\_\_|\_\_\_|\_\_\_| ENTER NUMBER

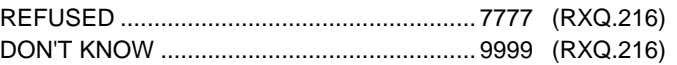

# ENTER UNIT/FORM

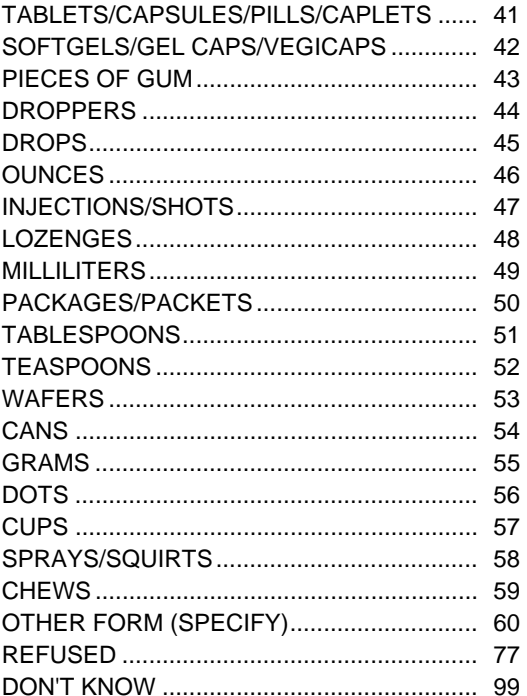

RXQ.216 CHECK CONTAINERS. ARE THERE ANY OTHER NONPRESCRIPTION ANTACIDS?

#### OR ASK RESPONDENT:

[Are there any other nonprescription antacids that {you/SP} used in the past 30 days?]

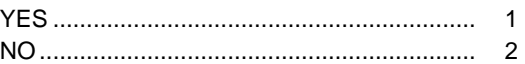

#### **BOX 9**

#### **CHECK ITEM RXQ.219:**

ASK RXQ.216 FOR NEXT ANTACID (CODE 1 IN RXQ.216). IF NO NEXT ANTACID, (CODE 2 IN RXQ.216), CONTINUE WITH RXQ.221.

RXQ.221 REVIEW TOTAL NUMBER OF ANTACIDS AND THEIR NAMES WITH RESPONDENT.

I have listed {TOTAL NUMBER} nonprescription antacid(s) that {you have/SP has} taken in the **past 30 days**: {PRODUCT NAME(S)}

PRESS ENTER TO CONTINUE

CAPI INSTRUCTION:

DISPLAY NAMES OF ALL ANTACIDS SELECTED AT RXQ.150 AND ENTERED AT RXQ.141. CALCULATE TOTAL NUMBER OF ALL ANTACIDS SELECTED AT RXQ.150 AND ENTERED AT RXQ.141. DISPLAY NUMBER ON SCREEN.

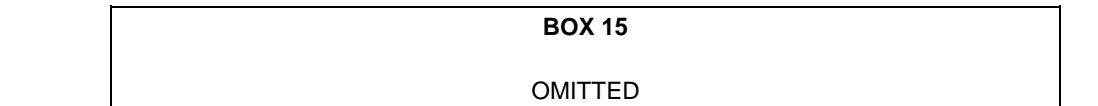

**BOX 16**

OMITTED

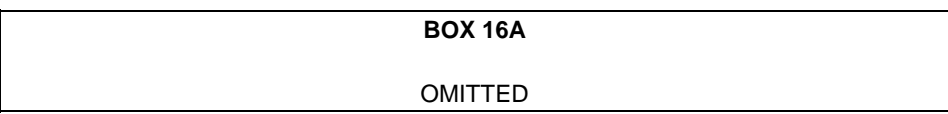

#### **BOX 10A**

**CHECK ITEM DSQ.225:** IF 'YES' (CODE 1) IN RXQ.032, CONTINUE. OTHERWISE, GO TO BOX 18.

RXQ.231 Now I would like to talk about **prescription medication** {you have/SP has} used in the **past 30 days**. Again, these are products prescribed by a health professional such as a doctor or dentist.

[First I will record some information about the medication, then I will ask you some questions about it.]

REFER TO PRODUCT LABEL(S) OR ASK RESPONDENT FOR NAME(S) OF PRESCRIPTION MEDICATIONS USED.

\_\_\_\_\_\_\_\_\_\_\_\_\_\_\_\_\_\_\_\_\_\_\_\_\_\_\_\_\_\_\_\_\_\_\_

#### ENTER MEDICATION NAME

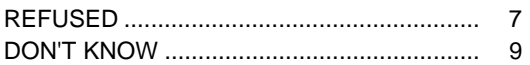

 CAPI INSTRUCTION: IF DON'T KNOW OR REFUSED, THEN GO TO BOX 18. SHOULD ALLOW ENTRY OF PRODUCT NAME TO SAVE THE PRODUCT NAME AS KEYED AND THAT SHOULD BE USED TO START THE LOOKUP. TEXT SHOULD BE OPTIONAL, "[ ]"S, AFTER THE FIRST TIME.

RXQ.240s PRESS BS TO START THE LOOKUP.

SELECT MEDICATION FROM LIST.

 IF MEDICATION **NOT** ON LIST – PRESS BS TO DELETE ENTRY.

TYPE '\*\*'.

PRESS ENTER TO SELECT

#### CAPI INSTRUCTION:

DISPLAY CAPI MEDICATION PRODUCT LIST. INTERVIEWER SHOULD BE ABLE TO ACCEPT THE PRODUCT NAME AS IT WAS KEYED IN RXQ.231 BY TYPING IN "\*\*". THE LOOKUP BOX SHOULD BE LOW ENOUGH ON THE SCREEN SO THAT THE INSTRUCTION ABOUT HOW TO ACCEPT THE KEYED PRODUCT NAME IS SHOWING ABOVE THE LOOKUP BOX. THE LOOKUP SHOULD ONLY SHOW THE PRODUCT NAMES WITH THE OTHER LOOKUP INFO OFF THE SCREEN TO THE RIGHT. INTERVIEWER SHOULD BE ABLE TO ACCEPT THE KEYED NAME AS A NEW PRODUCT NAME AN UNLIMITED NUMBER OF TIMES. AFTER ENTRY, INTERVIEWER SHOULD RETURN TO THE DATA BASE LIST. IF NO MORE ENTRIES, INTERVIEWERS SHOULD HAVE A WAY OF MOVING INTO LOOP 3.

ONCE A PRODUCT IS SELECTED FROM THE LIST, THE FOLLOWING INFORMATION SHOULD BE COLLECTED FROM THE LOOKUP DATABASE:

 DRUG TYPE {3} GENERIC NAME {60} THERAPEUTIC CLASS CODE {6} GENERIC FLAG {1} THERE IS NO NEED TO DISPLAY THIS INFORMATION.

## **BOX 10B**

**CHECK ITEM RXQ.243:** IF PRODUCT IS SELECTED FROM THE LOOKUP AND THE PRODUCT HAS AN 'OTC' DESIGNATION, CONTINUE WITH RXQ.245. OTHERWISE, GO TO RXQ.250.

## RXQ.245 YOU HAVE SELECTED

{DISPLAY FULL PRODUCT VARIABLE NAME}.

YOU HAVE SELECTED THIS PRODUCT IN AN **'OVER THE COUNTER'** FORM. IS THIS CORRECT?

YES ............................................................... 1 NO ................................................................. 2 DISPLAY HARD ERROR

CAPI INSTRUCTION:

DISPLAY SCREEN RXQ.240s – ENTRY FIELD SHOULD BE BLANK. INTERVIEWER SHOULD PRESS THE 'BACKSPACE' KEY TO START THE LOOKUP AGAIN AND SELECT ANOTHER PRODUCT.

**BOX 11**

OMITTED

RXQ.250 INTERVIEWER: ENTER 1 RESPONSE

 CAPI INSTRUCTION: DISPLAY PRODUCT NAME AS A LEFT HEADER.

> CONTAINER SEEN....................................... 1 CONTAINER NOT SEEN .............................. 2

RXQ.260 For how long {have/has} {you/SP} been using or taking {PRODUCT NAME}?

 $O/U$ 

#### CAPI INSTRUCTION:

RESPONSE FIELD SHOULD ALLOW FOR 4 NUMERIC ENTRIES AND INCLUDE A DECIMAL. ALLOW UP TO 3 ENTRIES TO THE LEFT OF THE DECIMAL AND UP TO 1 ENTRY TO THE RIGHT OF THE DECIMAL.

# |\_\_\_|\_\_\_|\_\_\_|\_\_\_|

ENTER NUMBER (OF DAYS, WEEKS, MONTHS OR YEARS)

REFUSED ..................................................... 777 DON'T KNOW ............................................... 999

#### ENTER UNIT

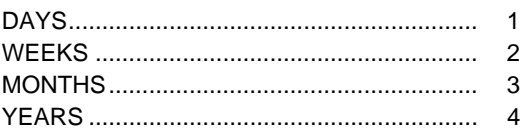

# **BOX 13**

#### OMITTED

RXQ.290 What is the **main** reason for which {you use/SP uses} {PRODUCT NAME}?

ENTER TEXT \_\_\_\_\_\_\_\_\_\_\_\_\_\_\_\_\_\_\_\_\_\_\_\_\_\_\_\_\_\_\_\_\_\_\_\_\_\_\_\_\_\_\_\_\_\_\_\_\_\_\_\_\_\_\_\_\_\_\_\_\_\_\_\_\_\_\_

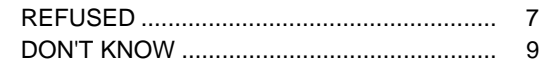

RXQ.294 CHECK CONTAINERS. ARE THERE ANY OTHER PRESCRIPTION MEDICATIONS?

## OR ASK RESPONDENT:

[Are there any other prescription medications that {you/SP} used in the past 30 days?]

 \_\_\_\_\_\_\_\_\_\_\_\_\_\_\_\_\_\_\_\_\_\_\_\_\_\_\_\_\_\_\_\_\_\_\_\_\_\_\_\_\_\_\_\_\_\_\_\_\_\_\_\_\_\_\_\_\_\_\_\_\_\_\_\_\_\_\_\_\_\_\_\_\_\_\_\_\_\_\_ \_\_\_\_\_\_\_\_\_\_\_\_\_\_\_\_\_\_\_\_\_\_\_\_\_\_\_\_\_\_\_\_\_\_\_\_\_\_\_\_\_\_\_\_\_\_\_\_\_\_\_\_\_\_\_\_\_\_\_\_\_\_\_\_\_\_\_\_\_\_\_\_\_\_\_\_\_\_\_

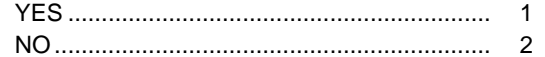

#### **BOX 14**

**CHECK ITEM RXQ.294A:** ASK RXQ.250 - RXQ.294 FOR NEXT MEDICATION (CODE 1 IN RXQ.294). IF NO NEXT MEDICATION (CODE 2 IN RXQ.294), CONTINUE WITH RXQ.295.

## RXQ.295 REVIEW TOTAL NUMBER OF PRESCRIBED MEDICATIONS AND THEIR NAMES WITH RESPONDENT.

I have listed {TOTAL NUMBER} prescription medication(s) that {you have/SP has} taken in the **past 30 days**: {PRODUCT NAME(S)}

PRESS ENTER TO CONTINUE

CAPI INSTRUCTION:

DISPLAY NAMES OF ALL PRESCRIPTION MEDICATIONS SELECTED AT RXQ.240 AND ENTERED AT RXQ.231. CALCULATE TOTAL NUMBER OF ALL PRESCRIPTION MEDICATIONS SELECTED AT RXQ.240 AND ENTERED AT RXQ.231. DISPLAY NUMBER ON SCREEN.

#### **BOX 18**

**CHECK ITEM DSQ.332:** IF PROXY INTERVIEW IN RPQ, CONTINUE. IF NOT PROXY INTERVIEW IN RPQ, GO TO DSQ.335.

# DSQ.334 INTERVIEWER OBSERVATION: WAS SP PRESENT FOR ALL OR PART OF INTERVIEW?

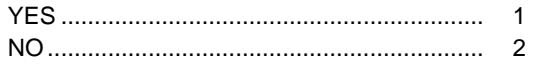

DSQ.335 PRESS F10 TO EXIT BLAISE.